# <del>≽olliv∂aro</del> Sol oft.com Manual + Selenium with PROJECT

**AN ISO 9001:2008 CERTIFIED** 

**MANUAL TESTING** 

ELENIUM

**AN ISO 9001:2008 CERTIFIED** LE ELE II-S ELE **Software Solutions** www.durgasoft.com

Mr. Nagesh K.

#### Course Objectives:

This course is designed to train the fresher's, intermediate and professionals on testing with the concepts of manual testing and Automation with Selenium. The main focus is, once the course is completed the candidate can go for the interview with lots of confidence in Testing concepts with Automation skills

## **Testing Tools Content**

## **(Manual with Selenium)**

## **Testing Methodology MANUAL TESTING**

- Introduction to Software Testing Black Box Testing
- Product Vs Project
- What is Quality?
- **Bug / Defect**
- What is testing?
- Why Testing?

#### **Software Development Life Cycle**

- Initial (or) Requirements phase
- Analysis phase
- Design phase
- Coding phase
- Testing phase
- Delivery and Maintenance phase
- How to choose model for Project

#### **Where Exactly Testing Come into picture?**

- Conventional Testing
- Unconventional Testing

- 
- **White Box Testing**
- **Gray Box Testing**

#### **Levels of Testing**

- Unit Level Testing
- Module Level Testing
- **Integration Level Testing** 
	- **Top down Approach** 
		- Bottom Up approach
	- **Stubs & Driver**
	- User Acceptance Level Testing
		- **Alfa Testing**
		- **Beta Testing**
- System Level Testing (Non Functional Testing)

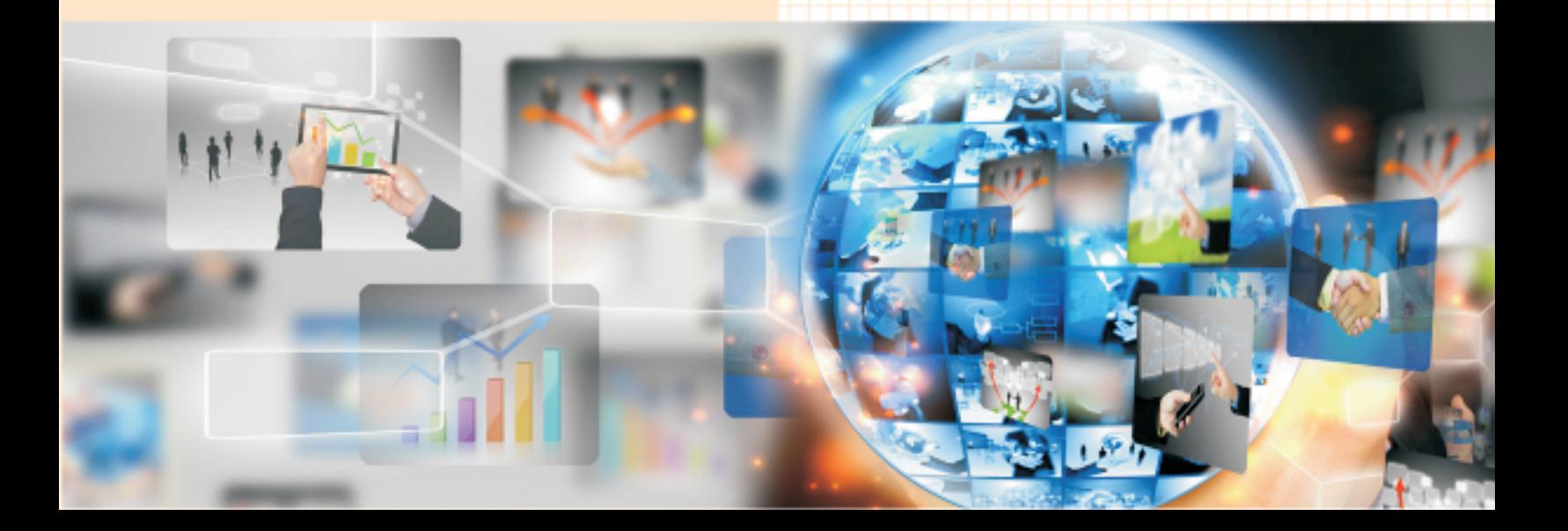

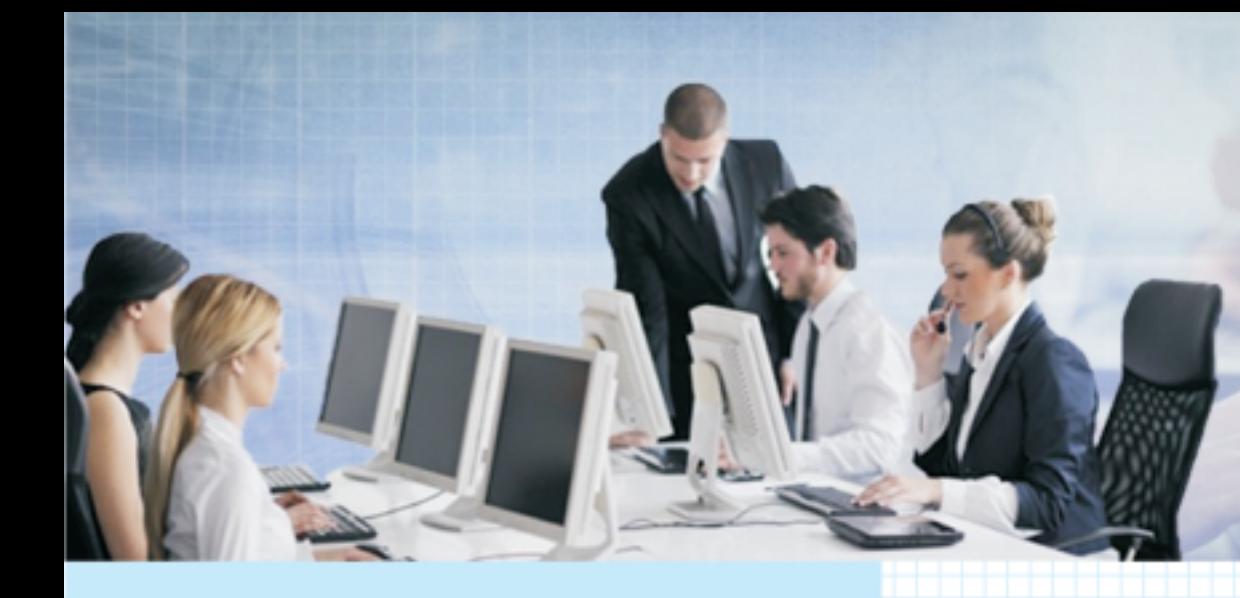

#### **Software Development Models**

- Waterfall Model  **Monkey Testing**
- Prototype Model  **Usability Testing**
- Evolutionary Model  **End-To-End Testing**
- 
- 
- 
- 

#### **Environments**

- One Tier Architecture Port Testing
- Two Tier Architecture  **Reliability Testing** Reliability Testing
- Three Tier Architecture Mutation Testing
- N- Tier Architecture Adhoc Testing
- Difference between Web application and **•** Globalization Testing client server application

#### **Types of Testing**

- Build Verification Testi ng/BAT/Pre SRN **Testing**
- Smoke Testing and Sanity Testing
- Regression
- Re-Testing
- Alpha Testing
- Beta Testing
- Static Testing
- Dynamic Testing
- Installation Testing
- Compatibility Testing
- 
- 
- 
- Spiral Model Exploratory Testing
- Fish Model Security Testing
- V-Model V-Model Authentication Testing
- Agile Process Direct URL Testing
	- Firewall Leakage Testing
	-
	-
	-
	- - - **118N Testing**
			- **L10N Testing**

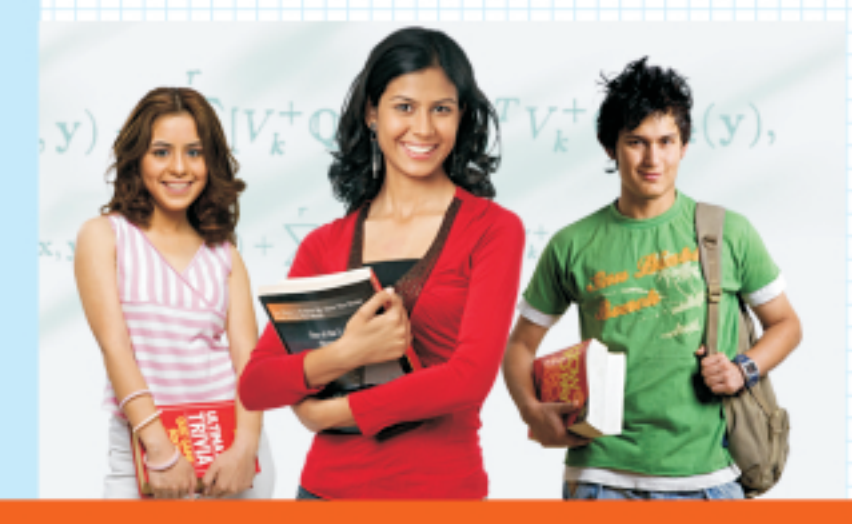

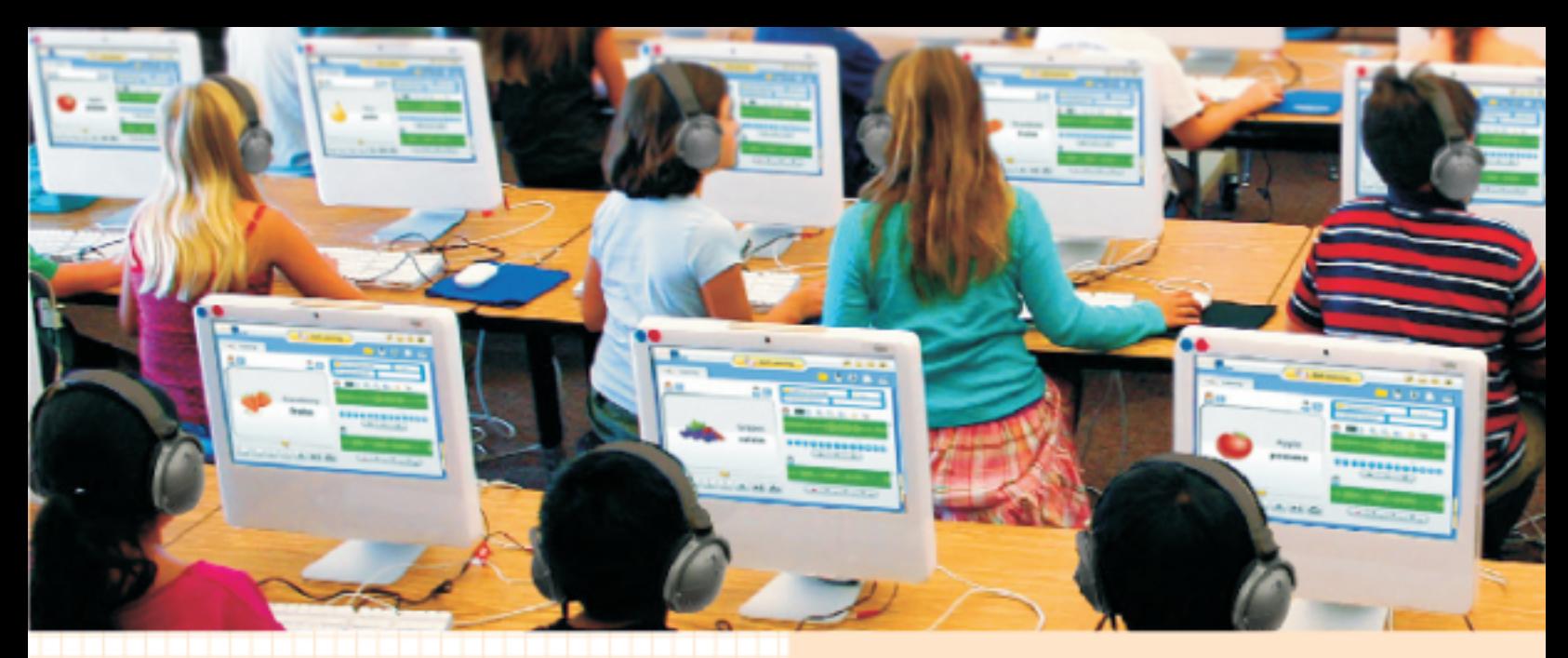

### **Software Testing Life Cycle Test Planning**

• Contents of Test Plan

#### **Test Development**

- Use Case Reviews TestLink
- **Types of Test Cases**
- Formats of Testing Documents Test Execution stop criteria
- 
- **Test case design**
- - **BVA**
	- **ECP and Error Guessing**
- **Traceability Matrix**

#### **Test Execution**

- **Execution Process**
- **End-to- End Scenarios execution**

#### **Result Analysis - Bug Tracking and Reporting**

- **Types of Bugs**
- **Identifying the Bugs**
- **Isolation the Bugs**
- **Bug Life Cycle**
- **Reporting the Bugs**
- **Classical Bug Reporting**
- **Common Repository oriented BRP**
- Bug Tracking Tool Oriented BRP
- Bug Life Cycle (BLC)

### **Bug Tracking Tools**

- Bugzilla
- 

#### **Test Closure Activity**

- 
- Testing Process Test summary reports

#### **Additional concepts**

- Test design techniques **Figure 1.1 Test design techniques Figure 1.1 Test design techniques Figure 1.1 Test design techniques** files
	- Introduction to CR
	- SVN Integration
	- What is Continues Integration
	- Jenkins Integration & Setup
	- Execute the programs from Jenkins

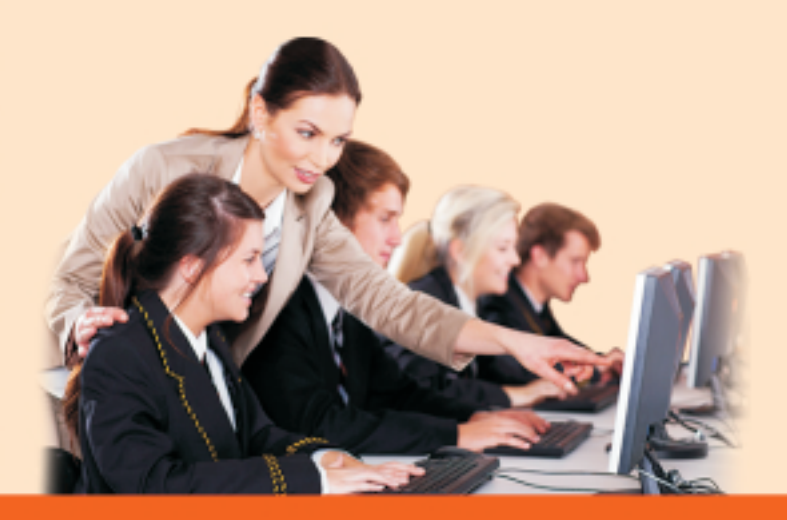

#### **Real Time Process Awareness with Terminology**

- Quality Assurance Change Request
- 
- 
- 
- 
- 
- Software Configuration Management Defect Age
- Build Release process Latent Defect
- SRN
- S/W Delivery process
- 
- 
- 
- 
- Metrics
- 
- 
- 
- Base Lining the Documents Volume testing
- Publishing the documents Soak Testing
- Common Repository Management Spike Testing
- Patch Build
- PPM
- PPR
- MRM
- Defective Product
- 
- Quality Control Impact Analysis
- **Walk Through The Contract of Contract Contract Contract Contract Contract Contract Contract Contract Contract Contract Contract Contract Contract Contract Contract Contract Contract Contract Contract Contract Contract C**
- **Inspection Code Walk Through**
- Audit Code Optimization
- CAPA Work Around
	-
	-

#### **Testing Principles**

#### **Ways of Testing**

- SDN SDN Manual Testing
- Reviews **Automation Testing**
- Peer-Review Drawbacks of Manual Testing
	- **Fraceability Matrix <b>EXALC Drawbacks of Automation Testing •** Drawbacks of Automation Testing

#### **Non Functional Testing**

- Test Bed Load Testing
- Escalation Process Performance Testing
- Slippage Slippage  **Slippage Stress Testing** 
	-
	- -

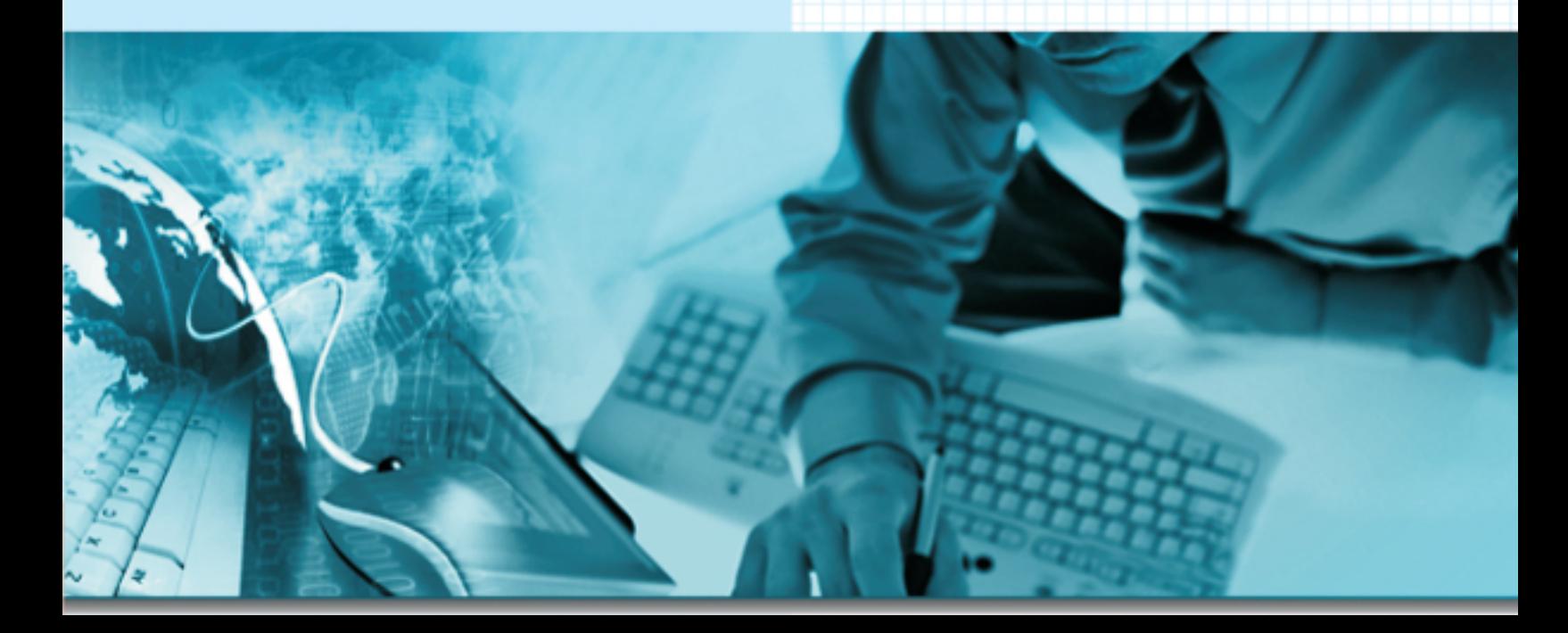

# **SELENIUM**

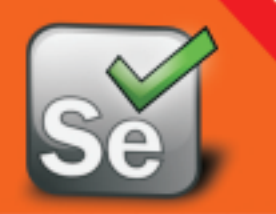

#### **Introduction**

- 
- **When best to go for automation examples**
- 
- **Criteria for Automation**

#### **Introduction to Selenium**

- 
- •Use of selenium
- **When selenium can be useful in testing the selection of the setting testing**
- •Features of Selenium
- **•** *Peaces* **Differences** between Selenium and QTP **• Property • Property • Property • Property • Property • Property • Property • Property • Property • Property • Property Selenium Components**
- 
- 
- 
- •Selenium Grid
- •Selendroid
- •Appium

- •Recording the script
- •Running the script
- •Object Identification
- •Difference between Testcase and test suit
- •Languages supported while Recording
- •Synchronization in Selenium IDE
- •Testing Vs Selenium IDE
- •When to use Selenium IDE
- •How to run the recorded script Against other **Frow to full the recorded script Against other example of the framework browsers with the state of the framework browsers with the state of the framework of the framework of the framework of the framework of the framework**
- **Why companies are not using Recording tools**

#### **Selenium 2 / Web Driver**

- Creating environment for Selenium**?**
- Basic programs in RC
- •Differences between Selenium RC and **Webdriver**
- Creating basics scripts with Webdriver
- Creating scripts by using Functions with **•** Class and Object Webdriver
- •Running the scripts in Eclipse
- •Selenese
- Introducing Web Driver's Drivers **Fig. 1998** Polymorphism
- •Browser commands in Webdriver with examples
- What is automation testing **•** *interactive commands in Webdriver with* 
	- •Information commands in Webdriver with •Advantages of Automation
		- •Validation commands in Webdriver with examples
	- **WebdriverBackedSelenium** *What is Selenium What is Selenium* 
		- •What is validation
		- What is the use of validation in Automation
		-
		-
		- •Locatrors in Webdriver
- **Selenium IDE Debugging the script** 
	- •Maintaining synchronization Points •Selenium RC
	- **••** How to handle Popups and alert messages in Selenium Web Driver Web Manners Webdriver Webdriver
		- •Recognizing Similar Elements
		- •Working with Web Tables
		- •Working with dynamically changing Objects

### **Configuration of IDE & Dev Scripts**<br> **Automation Life Cycle Test Estimation**<br> **Automation Life Cycle Test Estimation Frameworks**

- •What is a Framework
- Types of Frameworks
- •Modular framework
- Data Driven framework
- •Keyword driven framework
- •Hybrid framework
- •Use of Framework
- 
- 
- How to execute the scripts from framework

#### **Developing reusable scripts How to develop the scripts in Real time with Oops**

#### **Core Java Fundamentals**

- Java Programming Language Keywords
- Data Types
- 
- **Encapsulation**
- Inheritance
- 
- Overridden and Overloaded Methods Types of creating object repository Abstraction
- Array Declaration, Construction and Initialization

#### **Flow Control, Exceptions, and Assertions**

• Writing Code Using If and Switch

#### **Statements**

- Writing Code using Loops
- Handling Exceptions
- Working with the Assertion Mechanism **Executable file**

### **Using the java.lang.String Class <b>Advanced concepts**

- 
- Using Wrapper Classes Introduction to CR
- Using the equals() Methods with Strings,  **SVN Integration** Wrappers and Objects

#### **Defining, Instantiating, and Starting Threads**

- Preventing Thread Execution
- Synchronizing Code
- Thread Interaction

#### **JUnit Introduction**

- Proving it works Starting from scratch Emulators
- Understanding unit testing Frameworks
- Setting up JUnit
- 
- 

#### **TestNG Framework**

- What is TestNG
- Create TestNG.xml file
- Integrate the Selenium Scripts and Run from **TestNG**
- Reporting Results & Analyze
- Run Scripts from Multiple Browsers
- TestNG annotations
- Batch execution in TestNG
- Providing the description to the test methods and skipping the tests
- What is the differences between Junit and **TestNG**

#### **Testdata & Object repository**

- What is Test data
- What is object repository
- How to use object repository in Framework
- What is the use of maintaining Object repository

#### **Additional concepts**

- Actions
- How to use Key Commands Mouse Over
- Scroolling Down
- What is ANT and Maven
- Build Management with Maven
- Setup the project with Maven
- Developing the scripts and Converting src to

- Using the java.lang.Math Class  **How the company will maintain the scripts** 
	-
	-
	- What is Continues Integration
	- Jenkins Integration & Setup
	- Execute the programs from Jenkins

#### **Selendroid**

- Setting up the environment with Android SDK
- Remote Webdriver with Android
- Executing the scripts on Android mobiles and

#### **Appium**

- Testing with Junit Setting up the environment with Appium<br>• Junit annotations
	- Remote Webdriver with Appium
	- Executing the scripts on mobiles and Emulators

#### **Course Highlights**

- After completion of the course the resource can able to perform below tasks:
- Can be able to set up the selenium environment in his organization
- Can able to automate the applications with **Webdriver**
- Selenium Webdriver usage, commands and techniques
- Confidently he can develop the Frameworks as well as can use TestNG & JUnit
- View and analyze results
- Continuous Integration (CI) using Jenkins and integration with WebDriver
- Data Driven example using Excel Configure Web Driver in Eclipse
- SVN source control integration

# **REGULAR / WEEKEND / ONLINE TRAINING**

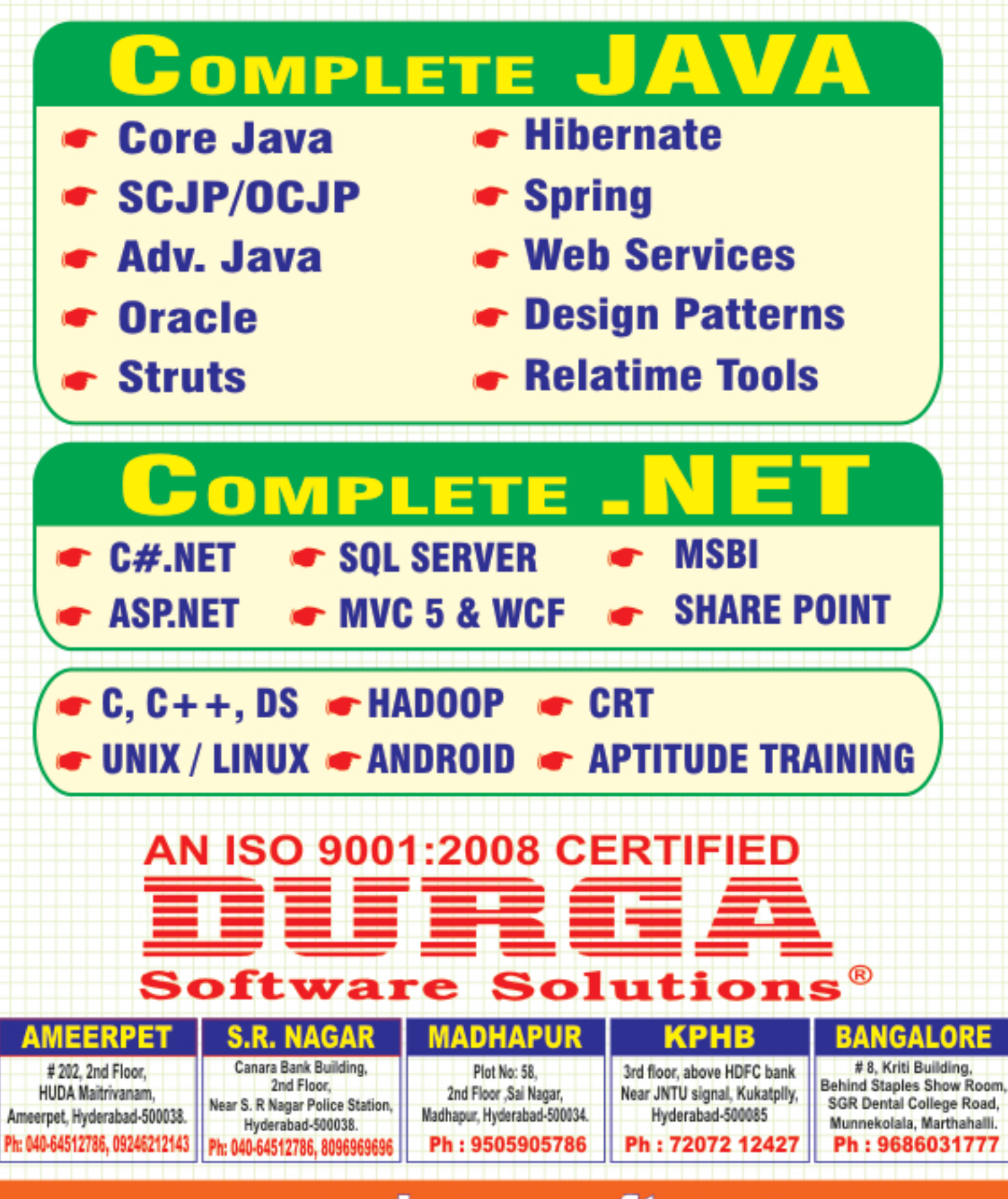

# www.durgasoft.com